### Kontrollsoftware für eine Jupitermission der ESA Ein Erfahrungsbericht

Oskar Schirmer, Felix Winkelmann

Göttingen, 15.3.2024

K ロ ▶ K @ ▶ K 할 > K 할 > 1 할 > 1 이익어

# JUICE European Jupiter Space Mission

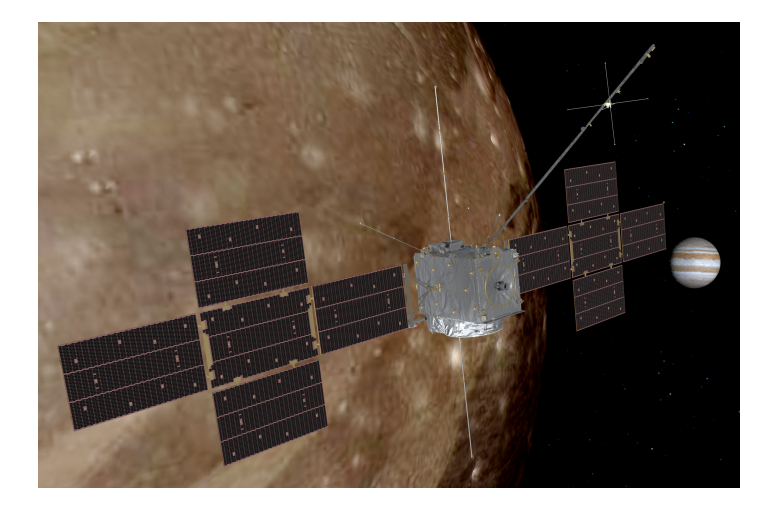

**K ロ ▶ K @ ▶ K 할 X X 할 X → 할 X → 9 Q Q ^** 

# **JUICE**

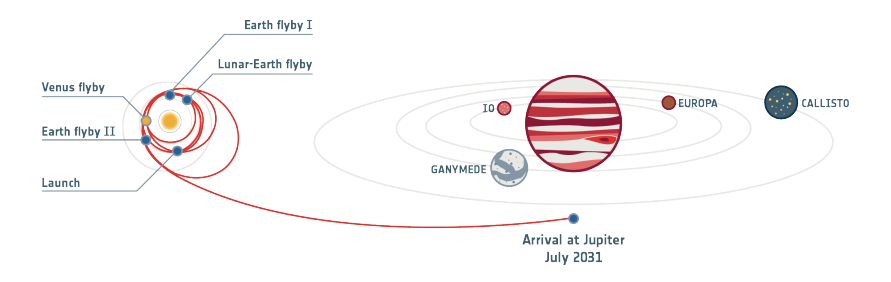

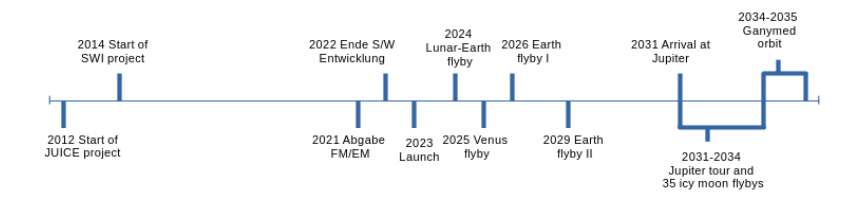

メロメ 不優 メメ 重 メメ 差 メー 差し  $2990$ 

# JUICE

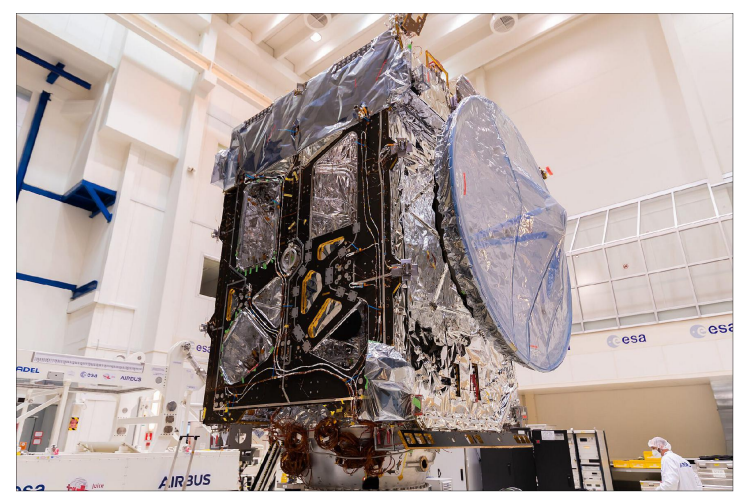

Temperaturbereich: +250°C (Venus) / -230°C (Jupiter) Elektromagnetische Strahlung: > 100 GW (Erde: 0.1 GW)

# **JUICE**

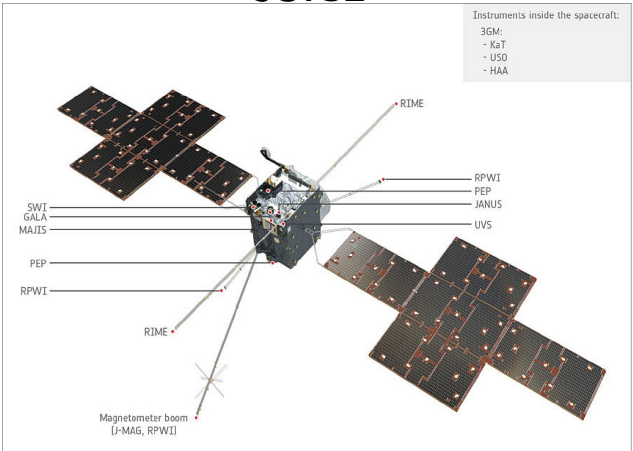

Solarpanel: 850 W, SWI: 60 W, DPU: 3 W Sendelatenz Erde – Jupiter: 45 Minuten Limitierte Bandbreite Uplink: 100 TC/Tag (je 226 Byte max.) Bandbreite Downlink: 1.4 GB/Tag (total)

K ロ ▶ K @ ▶ K 할 ▶ K 할 ▶ 이 할 → 9 Q @

## SWI

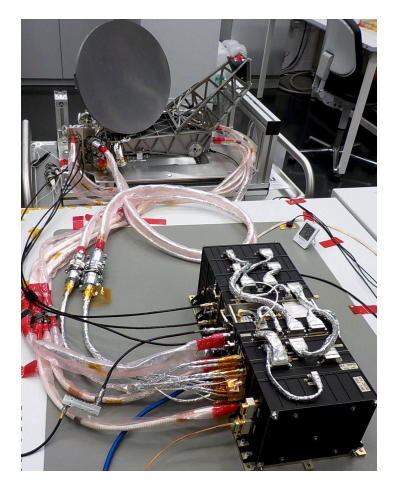

2 Spektrometer: 600 GHz / 1200 GHz Schwebung gegen Chirp: 6 GHz  $\rightarrow$  ASIC 40 kB pro Messung (typisch 60 sec, min 1.5 sec)

イロン イ部ン イ君ン イ君ンシ

 $\Rightarrow$ 

 $2990$ 

### SWI

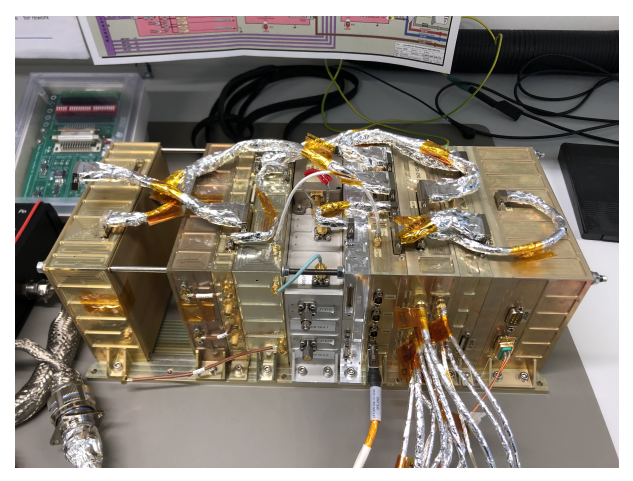

### Electronic Unit: 10 Baugruppen Bis 2021 nicht vollständig verfügbar

K ロメ K 御 X K 君 X K 君 X

 $\Rightarrow$ 

 $290$ 

### **DPU**

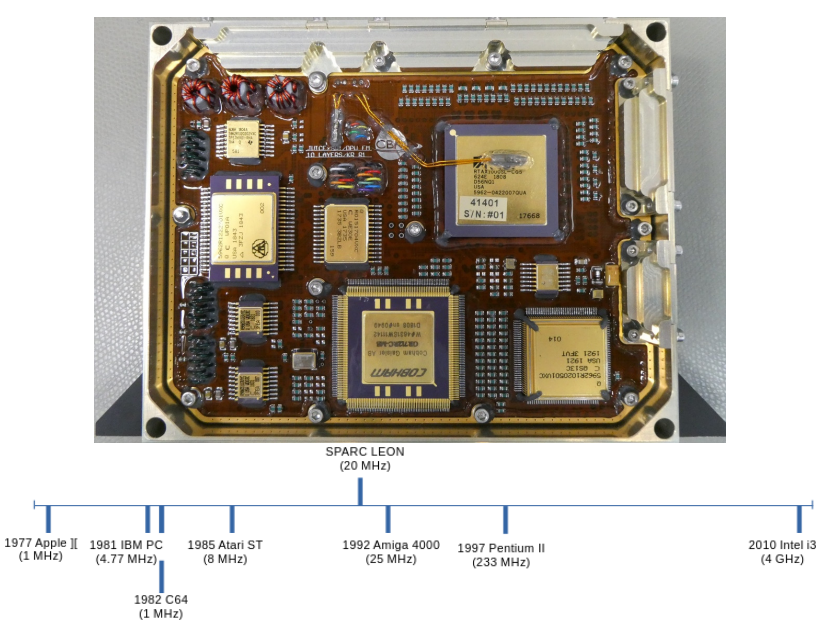

### DPU

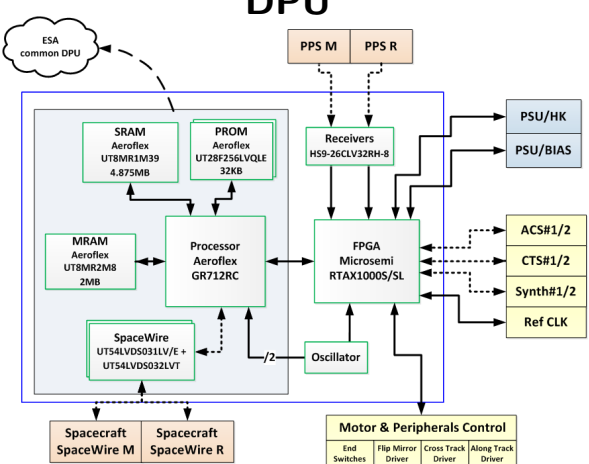

SpaceWire: LVDS basiert, Paket-orientiert, 40 Mbit/sec PUS: Telecommand/Telemetrie (TC/TM), ESA Protokoll PROM: bootloader "BSW" von ESA/CBK GR712RC: LEON3 20 MHz 32 bit Sparc CPU

#### DPU ESA PPS<sub>M</sub> **PPS R** common DPU ٠., أدما PSU/HK PROM SRAM **Receivers** Aeroflex Aeroflex **PSU/BIAS** HS9-26CLV32RH-8 UT8MR1M39 UT28F256LVQLE 32KB 4.875MB ACS#1/2 **MRAM** Processor FPGA Aeroflex Aeroflex Microsemi CTS#1/2 UT8MR2M8 **GR712RC RTAX1000S/SL** -⊶- $2MB$  $\frac{1}{2}$  Synth#1/2 **Ref CLK SpaceWire** UT54LVDS031LV/E + Oscillator UT54LVDS032LVT **Motor & Peripherals Control** Spacecraft **Spacecraft SpaceWire M** SpaceWire R End Flip Mirror Cross Track Along Track Switches Driver Driver Driver

Sparc CPU: GNU/GCC toolchain, C DM: JTAG dongle, UART  $\rightarrow$  EM/FM: kein debugging Software Update per SpaceWire ins MRAM

### Software Architektur

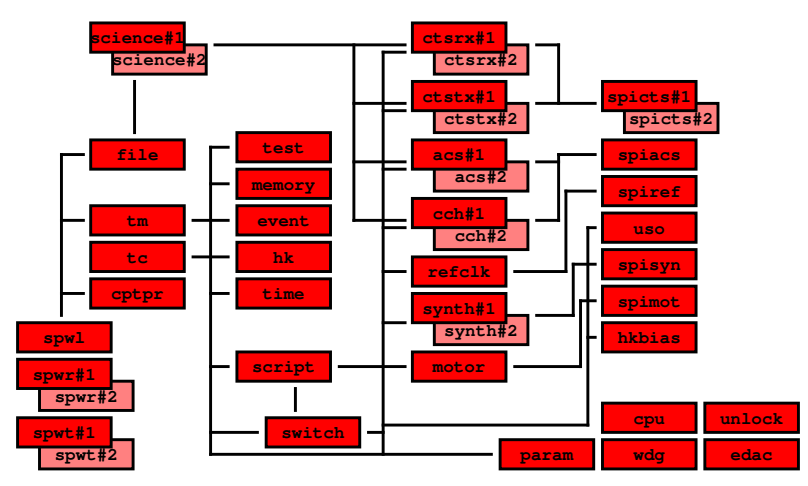

34 Module, davon 9 "dual", also 43 runtime Module Jedes Modul implementiert eine state machine Aufruf round robin  $\rightarrow$  "cyclic executive"

### Software Architektur

Erster Prototyp in C:  $\rightarrow$  zu aufwendig, komplex, fehleranfällig

Ursprüngliches Budget:  $\rightarrow$  5 Jahre, 1 FTE Software Team komplett

> Zwei halbe Stellen:  $\rightarrow$  Kontroll-Software  $\rightarrow$  Toolchain, Test-Setup, Datenbank

> > **KORK ERKER ADE YOUR**

Spezifikation: laufende Anderungen, auch im nicht-spezifischen Bereich unvollständig bis Anfang 2022

### Software Architektur

MISRA-C 2004: 142 rules for C  $\rightarrow$  nur 26 davon treffen zu auf Oberon (†Wirth)  $\rightarrow$  viele potentielle Fehler per se ausgeschlossen

Anpassung von Oberon: "hO"  $\rightarrow$  "cyclic executive"  $\rightarrow$  message passing (blockierend)  $\rightarrow$  state machines, module-local memory  $\rightarrow$  konstante maximale loop counts Implementierung: keine Interrupts, Determinismus

Compiler "hO to C": Chicken / Scheme

**K ロ ▶ K @ ▶ K 할 X X 할 X → 할 X → 9 Q Q ^** 

# Baugruppen: Elektronik DPU EU

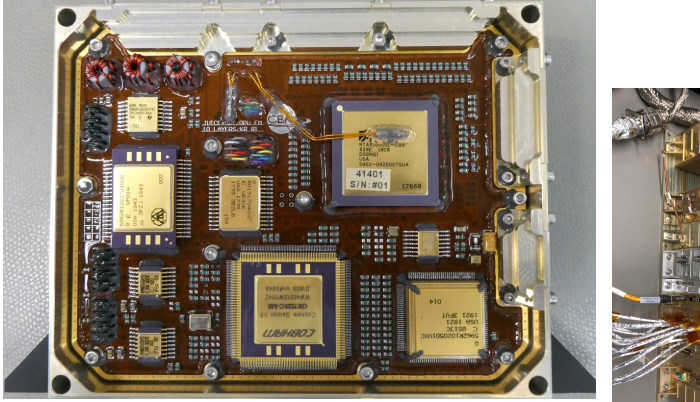

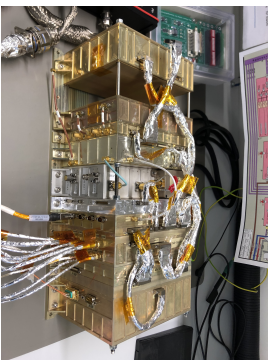

 $290$ 

÷

 $4$  ロ )  $4$   $\overline{r}$  )  $4$   $\overline{z}$  )  $4$   $\overline{z}$  )

### Baugruppen: schematisch

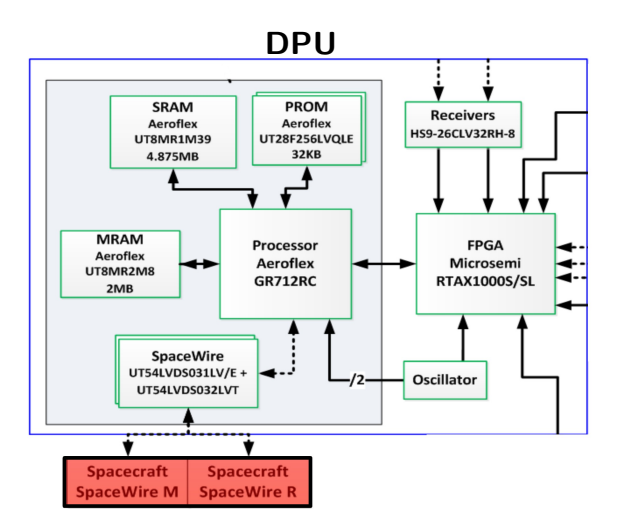

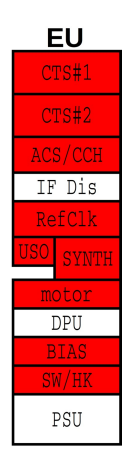

K ロ ▶ K @ ▶ K 할 ▶ K 할 ▶ | 할 | © 9 Q @

### Baugruppen: Software-Module

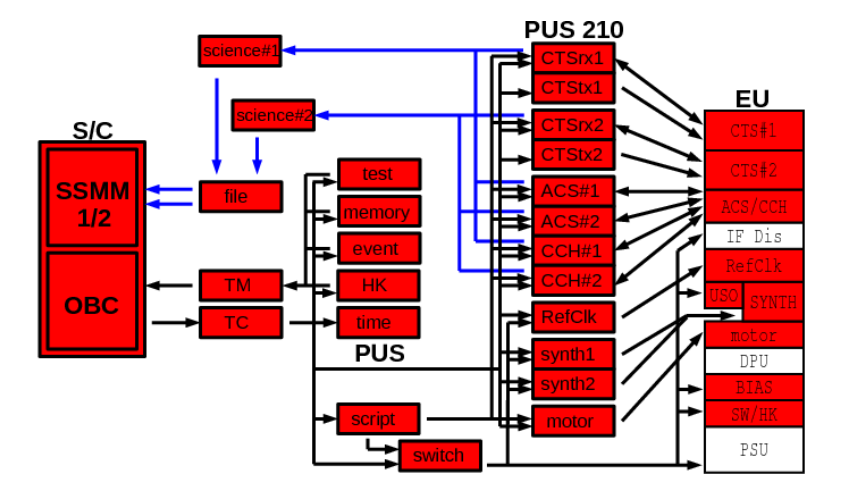

K ロ > K @ > K 할 > K 할 > 1 할 : ⊙ Q Q^

# State Machine pro Modul

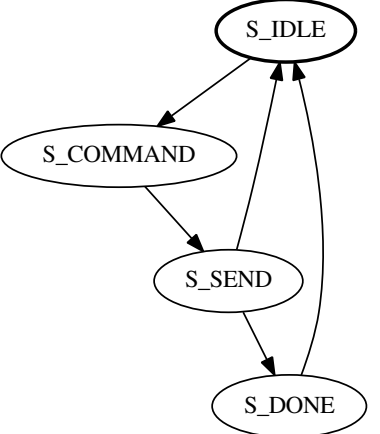

KOX KOX KEX KEX E 1990

### State Machine pro Modul

```
module test;
                                                | tm_dfh_set_service(tx, SRV_TEST);
var \vert tm_dfh_set_subtype(tx, TM_Pong);
 rx*, tx: port; \begin{array}{ccc}\n & \text{tr}\_\text{m-dfh\_set\_destinationid(tx, tc_dffn\_get\_sourceid(rx));\n\end{array}next S_SEND
                                            | | S_SEND:
begin \qquad if send(tx, tm.tx) then<br>state S IDLE. S COMMAND. S SEND. S DONE: | \qquad local f := ack completed(tx.rx):
 state S_IDLE, S_COMMAND, S_SEND, S_DONE;
 import tm; \qquad | dispose(rx);<br>select st of \qquad | if f then
  select st of \vert if f then
   S_IDLE: \qquad | next S_DONE
     if pending(rx) then | else<br>case to dfh get subtype(rx) of | next S IDLE
       case tc_dfh_get_subtype(rx) of
         TC_Ping: \begin{array}{c|c|c|c|c} \text{TC} & \text{end} \end{array}<br>
next S_COMMAND \begin{array}{c|c|c|c} \text{end} \end{array}next S_COMMAND
         else | | S_DONE:
                                                if send(tx, tm.txt) thenend | next S_IDLE end | next S_IDLE
      end | end
  | S_COMMAND: | end
     new_fixed(tx, TM_Pong_size()); | end test.
```
**KORK STRAIN A BAR SHOP** 

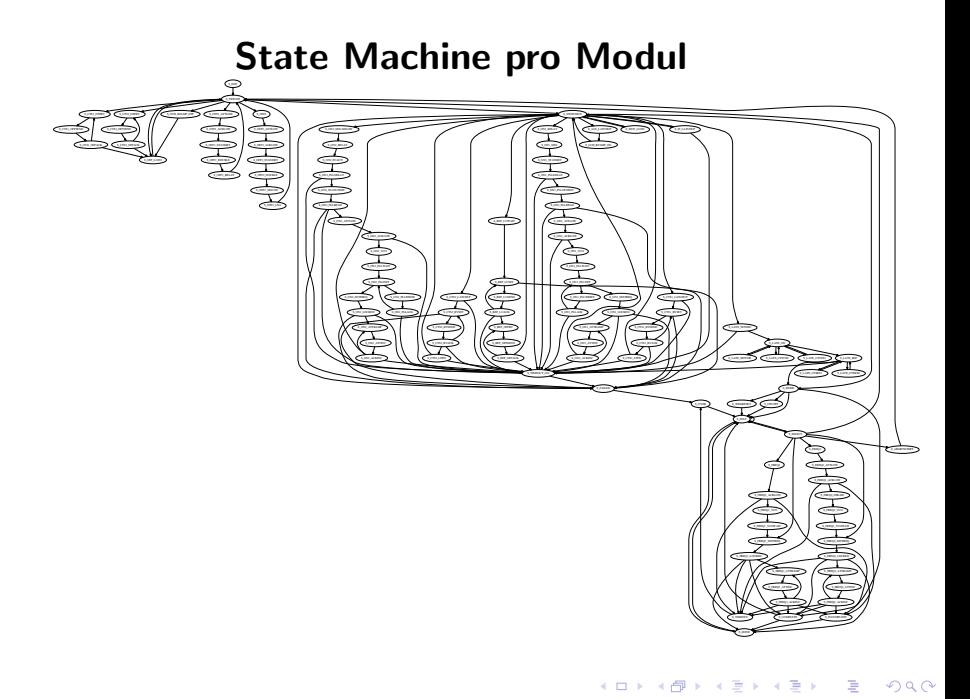

# Message Routes

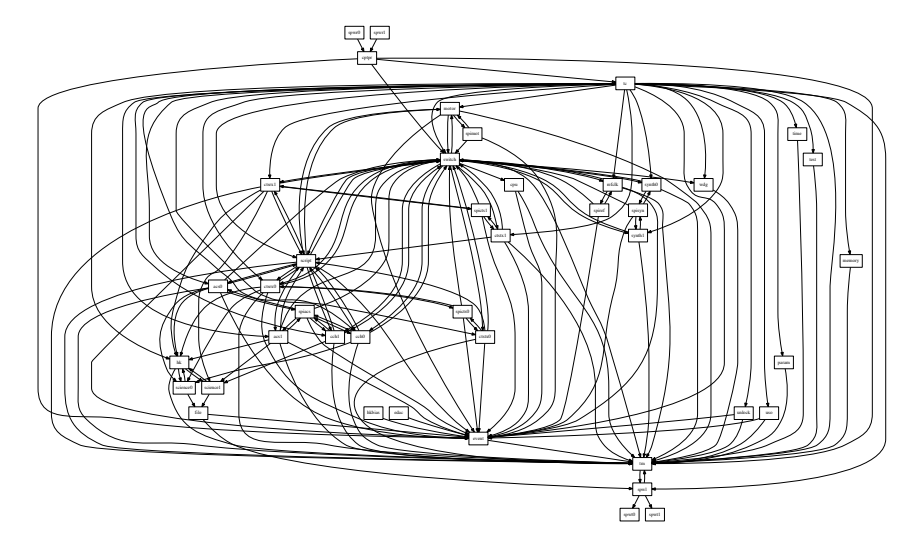

### Keep It Simple

kein RTEMS  $\rightarrow$  keine RTEMS Treiber bugs  $\rightarrow$  SpaceWire Treiber ca. 500 Zeilen; SPI ähnlich  $\rightarrow$  Scheduler, Trap handler, Paket Management, CPU init. Alle Module statisch gelinkt an feste Adressen  $\rightarrow$  SW Update

Alles Text-basiert, Command-Line driven, dokumentiert in GIT: vollständig reproduzierbar inkl. 3rd party tools, Doku, Tests...

> Automatisch generieren aus source code:  $\rightarrow$  Diagramme (message routes, module states)  $\rightarrow$  Tabellen ("requirement matrix")

> > **KORK (FRAGE) EL POLO**

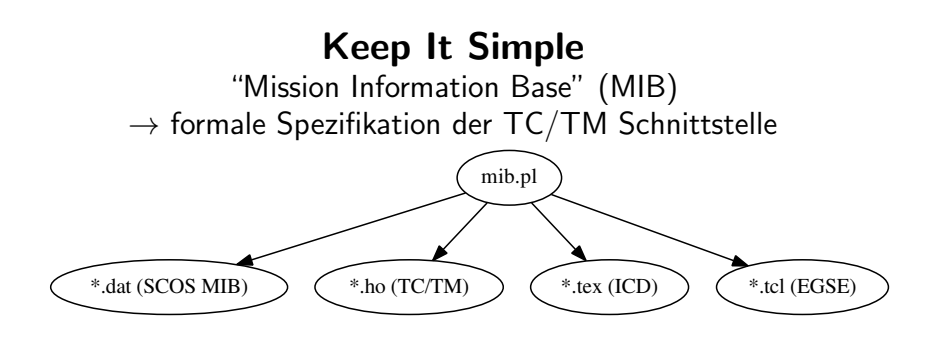

```
tc(3, 3/136, 10, 'ReqHKReport', asw,
  'Request HK Parameter Report',
  ['TC_SID'],
  ['FID_HKD_INVALID_SID']).
...
type(43, lna_temp, 3/12, u16, 'Temperature', 'DegC',
        [-256.35780, 0.0484452], range(-160, -155, 25, 30)).
```
### EGSE OBC/ground Simulator

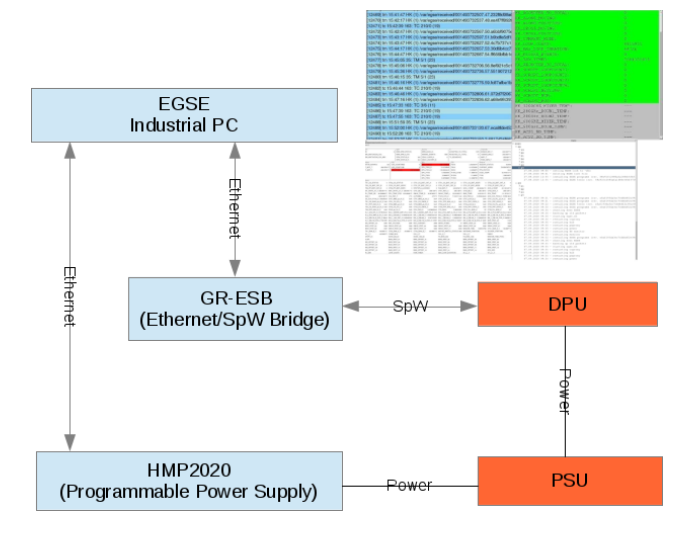

K ロ ▶ K @ ▶ K 할 > K 할 > 1 할 > 1 이익어

# EGSE OBC/ground Simulator

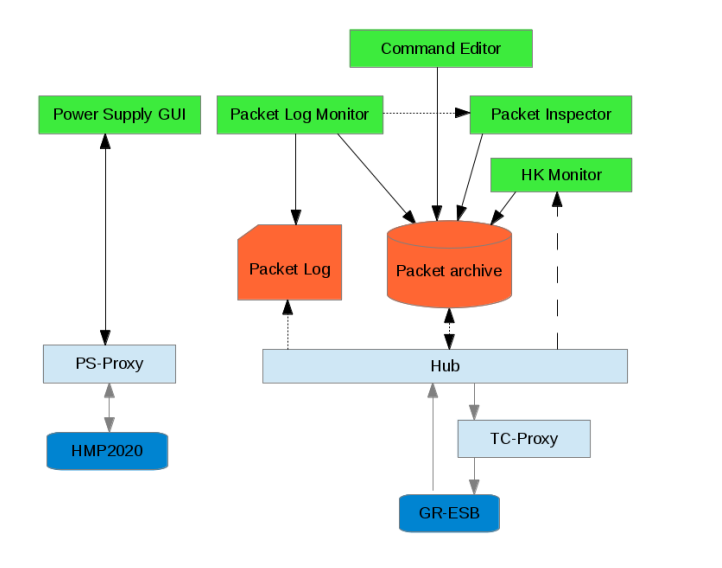

# EGSE / Testsuite

 $\rightarrow$  bash Skripte  $\rightarrow$  pro Service, pro Use Case  $\rightarrow$  Failure Detection, Regression Tests, Validation

K ロ ▶ K @ ▶ K 할 > K 할 > 1 할 > 1 이익어

### Dokumentation

 $\rightarrow$  Software Development Plan (SDP)  $\rightarrow$  Software Requirements Specification (SRS) (\*)  $\rightarrow$  Software Design Document (SDD) (\*)  $\rightarrow$  Interface Control Document (ICD) (\*)  $\rightarrow$  Software Product Assurance Plan (SPAP)  $\rightarrow$  Software Scripting Manual  $\rightarrow$  hO Language Reference Manual  $\rightarrow$  Software User Manual  $\rightarrow$  Validation, Verification, Test Plan, etc.  $\rightarrow$  verschiedene Technical Notes, Reports, etc.  $\rightarrow$  Instrument Software Configuration File (ISC) (\*)

**KORK ERKER ADE YOUR** 

### Evolvierende Requirements

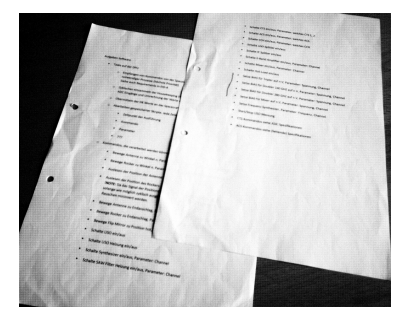

### $\rightarrow$  ursprünglich 2 Seiten Stichpunkte  $\rightarrow$  500 Requirements allein für die Software  $\rightarrow$  projektweit aus PDFs nach Trac SQL  $\rightarrow$  nach TeX, und generierte Tabellen

new\_fixed(tx, TM\_Pong\_size()); (\* EIDA-R010602 \*) tm\_dfh\_set\_service(tx, SRV\_TEST); (\* EIDA-R010011 \*) tm\_dfh\_set\_subtype(tx, TM\_Pong); (\* PUS-8806 \*)▶ イ母 ▶ イミ ▶ イミ ▶ │ ヨ│ | の女の

### Science Scripts

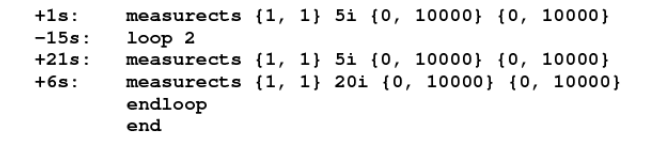

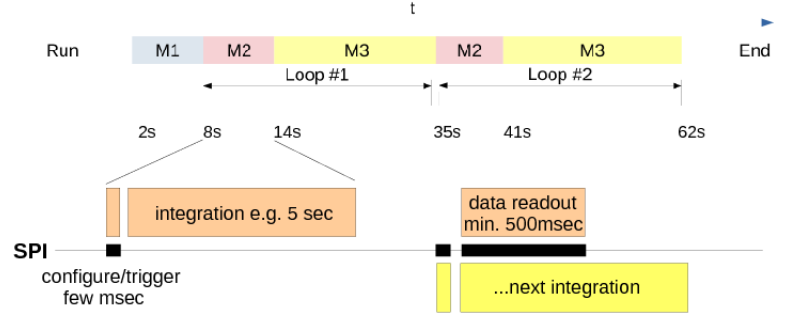

100 TC/Tag (je 226 Byte max)  $\rightarrow$  tausende Messungen Byte Code, TC Parameter  $\rightarrow$  deterministisch, nicht Turing-komplett

**KORK ERKER ER AGA** 

### "Software Modes"

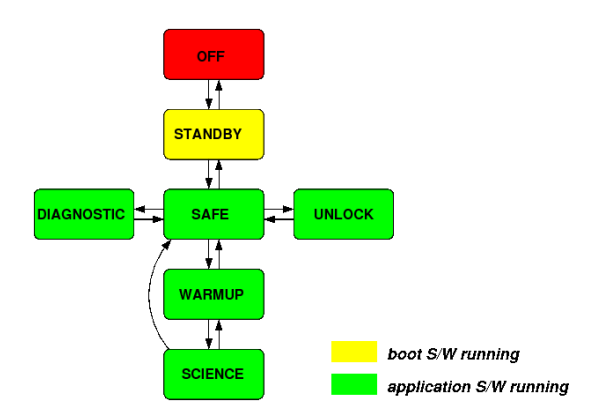

ESA: Stromverbrauch (Solar-Budget, Überwachung) ADS: Auswahl TC/TM, Interaktion OBC ESOC: Umfang Messergebnisse (SSMM, Datenrate Downlink) Science Team: Observation Modes**KORKA SERKER ORA** 

### Solid State Mass Memory

"SSMM": 125 GB Festspeicher (total) Speichern: 2 Datenströme ("files") pro Instrument Wechsel: 10 Sekunden Delay Raw Data: Verlustkontrolle durch instrumentenspezifisches Format

K ロ ▶ K @ ▶ K 할 > K 할 > 1 할 > 1 이익어

### Oskar Schirmer [oskar@scara.com] Felix Winkelmann [felix.winkelmann@bevuta.com]

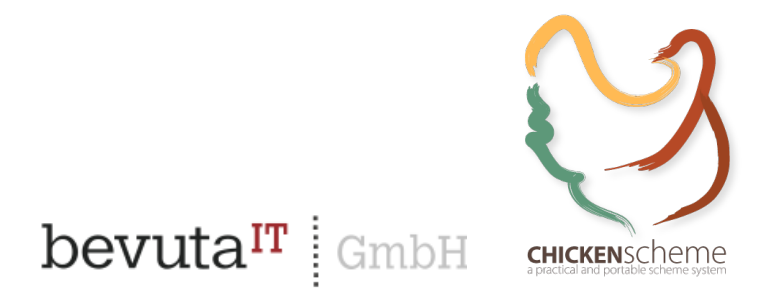

Alle Abbildungen: Credit ESA/ADS, außer Seite 6/7/8: M. Yedla, Seite 9/10: CBK, Seite 29: C. Jarchow

**KORK ERKER ADE YOUR**